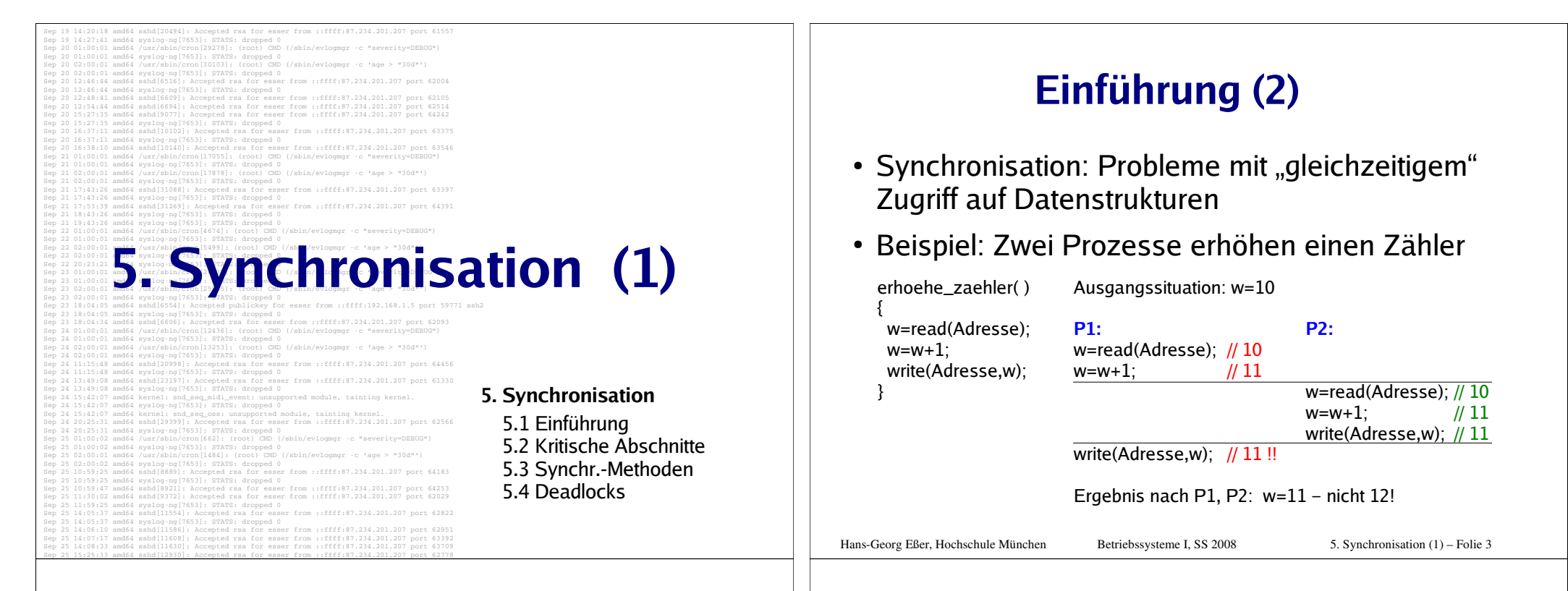

# **Einführung (1)**

- Es gibt Prozesse (oder Threads oder Kernel-Funktionen) mit gemeinsamem Zugriff auf bestimmte Daten, z. B.
	- Threads des gleichen Prozesses: gemeinsamer Speicher
	- Prozesse mit gemeinsamer Memory-Mapped-Datei
	- Prozesse / Threads öffnen die gleiche Datei zum Lesen / Schreiben
	- SMP-System: Scheduler (je einer pro CPU) greifen auf gleiche Prozesslisten / Warteschlangen zu

## **Einführung (3)**

 Gewünscht wäre eine der folgenden Reihenfolgen:

#### Ausgangssituation: w=10**P1:**  w=read(Adr); // 10;  $\frac{1}{11}$  $w=w+1$ : write(Adr,w); // 11**P2:**

w=read(Adr); // 11;  $\frac{1}{2}$ w=w+1;write(Adr,w); // 12

Ergebnis nach P1, P2: w=12

Ausgangssituation: w=10

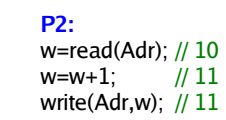

```
w=read(Adr); // 11; \frac{1}{2}w=w+1:

write(Adr,w); // 12
```
**P1:** 

Ergebnis nach P1, P2: w=12

# **Einführung (4)**

- Ursache: erhoehe\_zaehler() arbeitet nicht **atomar**:
	- Scheduler kann die Funktion unterbrechen
	- Funktion kann auf mehreren CPUs gleichzeitig laufen
- Lösung: Finde alle Code-Teile, die auf gemeinsame Daten zugreifen, und stelle sicher, dass immer nur ein Prozess auf diese Daten zugreift (gegenseitiger Ausschluss, mutual exclusion)

#### Hans-Georg Eßer, Hochschule München Betriebssysteme I, SS 2008 5. Synchronisation (1) – Folie 5

# **Einführung (5)**

Analoges Problem bei Datenbanken:

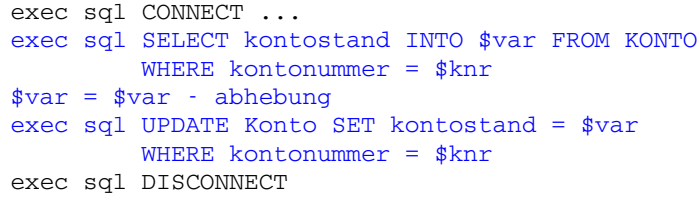

Bei parallelem Zugriff auf gleichen Datensatz kann es zu Fehlern kommen

 Definition der (Datenbank-) **Transaktion**, die u.a. **atomar und isoliert** erfolgen muss

## **Einführung (6)**

#### **Race Condition:**

- Mehrere parallele Threads / Prozesse nutzen eine gemeinsame Ressource
- Zustand hängt von Reihenfolge der Ausführung ab
- Race: die Threads liefern sich "ein Rennen" um den ersten / schnellsten Zugriff

# **Einführung (7)**

Hans-Georg Eßer, Hochschule München Betriebssysteme I, SS 2008 5. Synchronisation (1) – Folie 7

#### **Warum Race Conditions vermeiden?**

- Ergebnisse von parallelen Berechnungen sind nicht eindeutig (d. h. potenziell falsch)
- Bei Programmtests könnte (durch Zufall) immer eine "korrekte" Ausführreihenfolge auftreten; später beim Praxiseinsatz dann aber gelegentlich eine "falsche".
- Race Conditions sind auch Sicherheitslücken

# **Einführung (8)**

#### **Race Condition als Sicherheitslücke**

- Wird von Angreifern genutzt
- Einfaches Beispiel:

```
read(command)
f=open("/tmp/script","w")write(f,command)f.close()
chmod("/tmp/script","a+x")system("/tmp/script")
```
#### Angreifer ändert Dateiinhalt vor dem chmod; Programm läuft mit Rechten des Opfers

Hans-Georg Eßer, Hochschule München Betriebssysteme I, SS 2008 5. Synchronisation (1) – Folie 9

# **Einführung (9)**

• Idee: Zugriff via Lock auf einen Prozess (Thread, ...) beschränken:erhoehe\_zaehler( ) {

 flag=read(Lock);if (flag ==  $LOCK_UNSET$ ) { set(Lock);/\* Anfang des "kritischen Bereichs" \*/ w=read(Adresse); w=w+1; write(Adresse,w);/\* Ende des "kritischen Bereichs" \*/ release(Lock);

#### };

}

#### Problem: Lock-Variable nicht geschützt

Hans-Georg Eßer, Hochschule München Betriebssysteme I, SS 2008 5. Synchronisation (1) – Folie 10

#### Hans-Georg Eßer, Hochschule München Betriebssysteme I, SS 2008 5. Synchronisation (1) – Folie 12

## **Einführung (10)**

- Nicht alle Zugriffe auf Daten sind problematisch:
	- Gleichzeitiges Lesen von Daten stört nicht
	- Prozesse, die "disjunkt" sind (d.h.: die keine gemeinsamen Daten haben) können ohne Schutz zugreifen
- Sobald mehrere Prozesse/Threads/... gemeinsam auf ein Objekt zugreifen - und mindestens einer davon schreibend -, ist das Verhalten des Gesamtsystems **unvorhersehbar** und **nicht reproduzierbar**.

Hans-Georg Eßer, Hochschule München Betriebssysteme I, SS 2008 5. Synchronisation (1) – Folie 11

# **Inhaltsübersicht: Synchronisation**

- 5.1 Einführung, Race Conditions
- 5.2 Kritische Abschnitte und gegenseitiger Ausschluss
- 5.3 Synchronisationsmethoden
	- Programmtechnische Synchronisation
	- Standard-Primitive: Mutexe, Semaphore, Monitore
	- Locking
	- Nachrichten
- 5.4 Deadlocks
	- Definition und Beispiele

#### Deadlocks erkennen

## **Kritische Abschnitte (1)**

- Programmteil, der auf gemeinsame Daten zugreift
	- Müssen nicht verschiedene Programme sein: auch mehrere Instanzen des gleichen Programms!
- Block zwischen erstem und letztem Zugriff
- Nicht den Code schützen, sondern die Daten
- Formulierung: kritischen Bereich "betreten" und verlassen

Hans-Georg Eßer, Hochschule München Betriebssysteme I, SS 2008 5. Synchronisation (1) – Folie 13

# **Kritische Abschnitte (2)**

- Anforderung an parallele Threads:
	- Es darf maximal ein Thread gleichzeitig im kritischen Abschnitt sein
	- Kein Thread, der außerhalb kritischer Bereiche ist, darf einen anderen blockieren
	- Kein Thread soll ewig auf das Betreten eines kritischen Bereichs warten
	- Deadlocks sollen vermieden werden (z. B.: zwei Prozesse sind in verschiedenen krit. Bereichen und blockieren sich gegenseitig)

## **Gegenseitiger Ausschluss**

- Tritt nie mehr als ein Thread gleichzeitig in den kritischen Bereich ein, heißt das**gegenseitiger Ausschluss**(englisch: mutual exclusion, kurz: mutex)
- Es ist Aufgabe der Programmierer, diese Bedingung zu garantieren
- Das Betriebssystem bietet Hilfsmittel, mit denen gegenseitiger Ausschluss durchgesetzt werden kann, schützt aber nicht vor Programmierfehlern

#### Hans-Georg Eßer, Hochschule München Betriebssysteme I, SS 2008 5. Synchronisation (1) – Folie 15

## **Programmtechnische Synchr. (1)**

- **1. Versuch: Lock-Variable** (wie in Einführung)
- Lock-Variable auf *false* initialisiert
- Prozess, der krit. Bereich betreten will, prüft lock==false – wenn Bedingung erfüllt ist:
	- lock=*true* setzen,
	- Bereich betreten und wieder verlassen

– lock=*false* (zurück)setzen

- while ( lock ) { /\* warten \*/} ; lock=true; kritischer\_bereich();lock=false;
- Verschiebt Problem nur auf die Lock-Variable

Hans-Georg Eßer, Hochschule München Betriebssysteme I, SS 2008 5. Synchronisation (1) – Folie 16

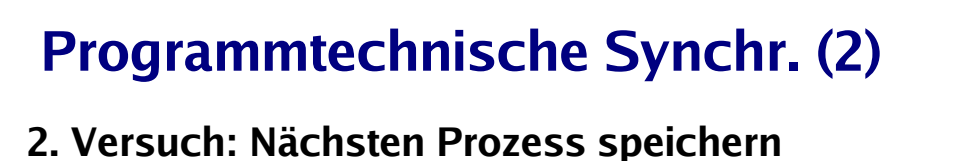

• Lock-Variable *turn* legt fest, welcher Prozess als nächster den krit. Bereich betreten darf:

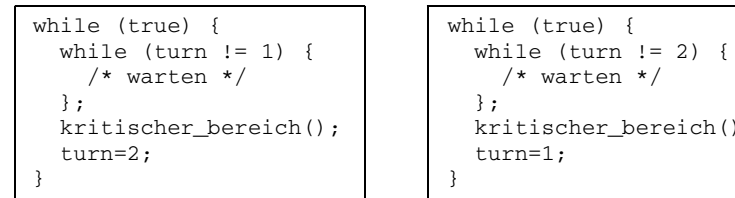

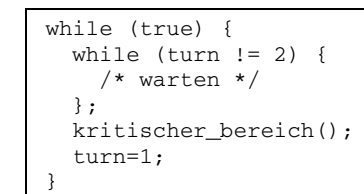

- Verhindert Race Conditions
- Aber: kritischer Bereich kann nur abwechselnd betreten werden

Hans-Georg Eßer, Hochschule München Betriebssysteme I, SS 2008 5. Synchronisation (1) – Folie 17

# **Programmtechnische Synchr. (3)**

**3. Versuch: Für jeden Thread separate Vari**able, die "Thread ist in krit. Bereich" anzeigt

while (true) {  $\begin{array}{c} \text{while (true) } \{ \\ \text{C1} = \text{true}; \end{array}$  $C1 = true;$ <br>while  $(C2)$  {  $CL = true;$ <br>while  $(C1)$  { while (C2) { while (C1) { while (C1) {  $\prime\star$  wait  $\star$  /  $\left\{\begin{array}{ccc} \star & \text{wait} & \star \end{array}\right.$  $\hspace{1.6cm}$  };  $\hspace{1.6cm}$  }; kritischer\_bereich(); kritischereich(); kritischereich(); kritischereich(); kritischereich(); kritischerei  $C1 = false;$ }}

kritischer bereich();

- Verhindert Race Conditions
- Deadlock tritt auf, wenn beide gleichzeitig den kritischen Bereich betreten wollen

Hans-Georg Eßer, Hochschule München Betriebssysteme I, SS 2008 5. Synchronisation (1) – Folie 18

## **Programmtechnische Synchr. (4)**

#### **4. Versuch (Dekker): Kombination aus Lock-Variablen und wechselnder Reihenfolge**

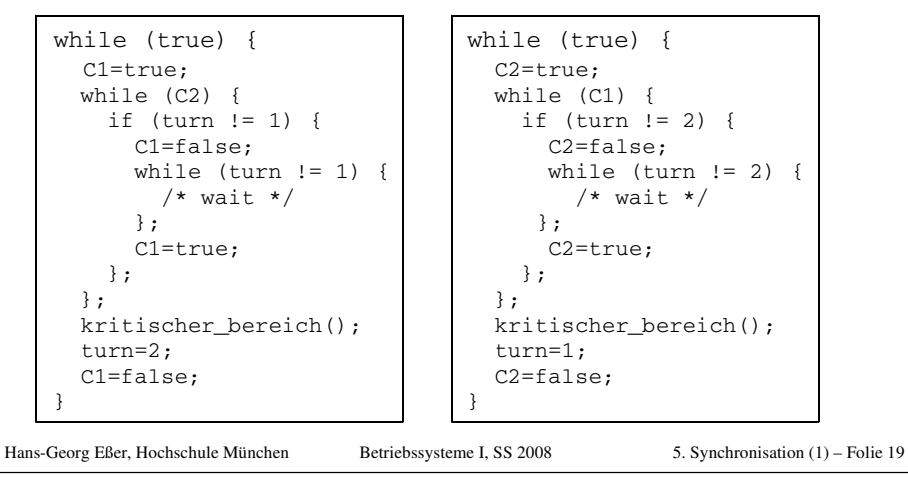

# **Programmtechnische Synchr. (5)**

#### **Alternative: Petersons Algorithmus**

 $\text{Cl}=\text{true};$ <br>  $\text{turn}=2$ :<br>  $\text{turn}=1$ :  $\tan^{-2}$ ; turn=1; while (C2 && turn==2) while (C1 && turn==1) kritischer\_abschnitt(); <br> $C1 = false$ :  $C2 = false$ :  $C1 = false$ :

/\* warten \*/;<br>
:itischer abschnitt(); <br>
kritischer abschnitt();

## **Programmtechnische Synchr. (6)**

#### Petersons Algorithmus **gegenseitiger Ausschluss gewährt:**

- Wenn P $_{\rm_1}$  C $_{\rm_1}$  auf *true* setzt, kann P $_{\rm_2}$  seinen kritischen Bereich nicht mehr betreten
- $\bullet$  War P $_{_2}$  schon im kritischen Bereich, dann war C $_{_2}$  schon  $^2$ true, d.h., P. durfte nicht in seinen kritischen Bereich

Hans-Georg Eßer, Hochschule München Betriebssysteme I, SS 2008 5. Synchronisation (1) – Folie 21

# **Programmtechnische Synchr. (7)**

#### Petersons Algorithmus **keine gegenseitige Blockade:**

Angenommen, P1 ist in der While-Schleife blockiert, d. h.: C2=true und turn=2 (P1 kann den krit. Bereich betreten, wenn eine der Bedingungen nicht mehr gilt, also entweder C2=false oder turn=1 wird)

Dann nur 2 Möglichkeiten:

- P2 wartet auf Einlass in den krit. Bereich -> das kann nicht sein, denn mit turn=2 darf P2 in seinen kritischen Bereich
- P2 nutzt wiederholt den krit. Bereich, monopolisiert Zugang zu ihm -> das kann auch nicht sein, weil P2 vor dem Betreten die turn-Variable auf 1 setzt (und damit P1 den Vortritt lassen würde)

## **Test-and-Set-Lock (TSL) (1)**

• Maschineninstruktion (z.B. mit dem Namen TSL = Test and Set Lock), die atomar eine Lock-Variable liest und setzt, also ohne dazwischen unterbrochen werden zu können.

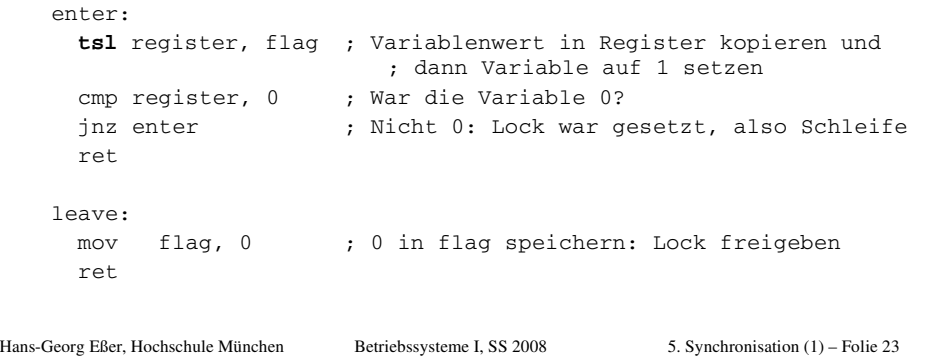

# **Test-and-Set-Lock (TSL) (2)**

- TSL muss zwei Dinge leisten:
	- Interrupts ausschalten, damit der Test-und-Setzen-Vorgang nicht durch einen anderen Prozess unterbrochen wird
	- Im Falle mehrerer CPUs den Speicherbus sperren, damit kein Prozess auf einer anderen CPU (deren Interrupts nicht gesperrt sind!) auf die gleiche Variable zugreifen kann

## **Aktives und passives Warten (1)**

#### Aktives Warten (busy waiting):

- Ausführen einer Schleife, bis eine Variable einen bestimmten Wert annimmt.
- Der Thread ist bereit und belegt die CPU.
- Die Variable muss von einem anderen Thread gesetzt werden.
	- (Großes) Problem, wenn der andere Thread endet.
	- (Großes) Problem, wenn der andere Thread z. B. wegen niedriger Priorität - nicht dazu kommt, die Variable zu setzen.

Hans-Georg Eßer, Hochschule München Betriebssysteme I, SS 2008 5. Synchronisation (1) – Folie 25

# **Aktives und passives Warten (2)**

- Passives Warten (sleep and wake):
	- Ein Thread blockiert und wartet auf ein Ereignis, das ihn wieder in den Zustand "bereit" versetzt.
	- Der blockierte Thread verschwendet keine CPU-Zeit.
	- Ein anderer Thread muss das Eintreten des Ereignisses bewirken.
		- (Kleines) Problem, wenn der andere Thread endet.
	- Bei Eintreten des Ereignisses muss der blockierte Thread geweckt werden, z. B.
		- explizit durch einen anderen Thread,
		- durch Mechanismen des Betriebssystems.

### **Erzeuger-Verbraucher-Problem (1)**

- Beim Erzeuger-Verbraucher-Problem (producer consumer problem, bounded buffer problem) gibt es zwei kooperierende Threads:
	- Der Erzeuger speichert Informationen in einem beschränkten Puffer.
	- Der Verbraucher liest Informationen aus diesem Puffer.

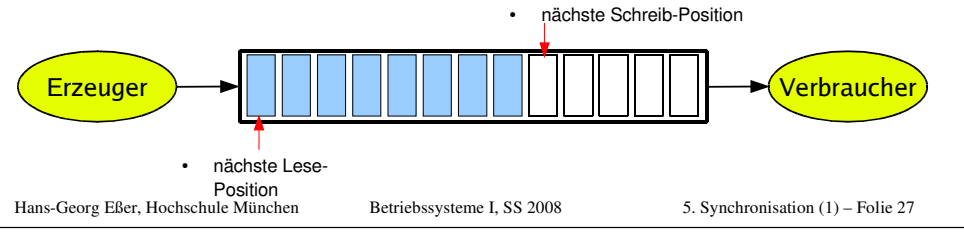

## **Erzeuger-Verbraucher-Problem (2)**

#### **Synchronisation**

**Puffer nicht überfüllen:**

 Wenn der Puffer voll ist, muss der Erzeuger warten, bis der Verbraucher eine Information aus dem Puffer abgeholt hat, und erst dann weiter arbeiten.

#### **Nicht aus leerem Puffer lesen:**

 Wenn der Puffer leer ist, muss der Verbraucher warten, bis der Erzeuger eine Information im Puffer abgelegt hat, und erst dann weiter arbeiten.

### **Erzeuger-Verbraucher-Problem (3)**

- Realisierung mit passivem Warten:
	- Eine gemeinsam benutzte Variable "count" zählt die belegten Positionen im Puffer.
	- Wenn der Erzeuger eine Information einstellt und der Puffer leer war (count == 0), weckt er den Verbraucher; bei vollem Puffer blockiert er.
	- Wenn der Verbraucher eine Information abholt und der Puffer voll war (count == max), weckt er den Erzeuger; bei leerem Puffer blockiert er.

Hans-Georg Eßer, Hochschule München Betriebssysteme I, SS 2008 5. Synchronisation (1) – Folie 29

### **Erzeuger-Verbraucher-Problem mit sleep / wake**

Hans-Georg Eßer, Hochschule München Betriebssysteme I, SS 2008 5. Synchronisation (1) – Folie 30#define N 100 // Anzahl der Plätze im Puffer // Anzahl der belegten Plätze im Puffer producer () {while (TRUE) { nile (TRUE) {  $\frac{1}{2}$  // Endlosschleife<br>produce\_item (item);  $\frac{1}{2}$  // Erzeuge etwas produce\_item (item);  $\frac{1}{2}$  // Erzeuge etwas für den Puffer if (count == N) sleep();  $\frac{1}{2}$  // Wenn Puffer voll: schlafen 1 if (count == N) **sleep**(); // Wenn Puffer voll: schlafen legen enter\_item (item); <br> // In den Puffer einstellen<br> // Zahl der belegten Plätze // Zahl der belegten Plätze inkrementieren if (count == 1) **wake**(consumer); // war der Puffer vorher leer? }}consumer () {while  $(TRUE)$  { hile (TRUE) {  $\frac{1}{2}$  // Endlosschleife<br>if (count == 0) **sleep**(); // Wenn Puffer lee if (count == 0) **sleep**();<br>remove\_item (item);<br>// Etwas aus dem Puffer entnehmen remove\_item (item); <br> // Etwas aus dem Puffer entnehmen<br> // Zahl der belegten Plätze dekre // Zahl der belegten Plätze dekrementieren if (count == N-1) **wake**(producer); // war der Puffer vorher voll? consume item (item); }}

## **Deadlock-Problem beisleep / wake (1)**

- Das Programm enthält eine race condition, die zu einem Deadlock führen kann, z. B. wie folgt:
	- Verbraucher liest Variable count, die den Wert 0 hat.
	- Kontextwechsel zum Erzeuger.
	- Erzeuger stellt etwas in den Puffer ein, erhöht countund weckt den Verbraucher, da count vorher 0 war.
	- Verbraucher legt sich schlafen, da er für count noch den Wert 0 gespeichert hat (der zwischenzeitlich erhöht wurde).
	- Erzeuger schreibt den Puffer voll und legt sich dann auch schlafen.

Hans-Georg Eßer, Hochschule München Betriebssysteme I, SS 2008 5. Synchronisation (1) – Folie 31

## **Deadlock-Problem beisleep / wake (2)**

VERBRAUCHER

- **Problemursache:**Wakeup-Signal für einen – noch nicht – schlafenden Prozess wird ignoriert
- Falsche Reihenfolge
- Weckruf"irgendwie" für spätere Verwendungaufbewahren...

n=read(count); $/* n=0 */$  **sleep**();..produce\_item(); n=read(count); $/* n=0 */$  $n=n+1;$  write(n,count); **wake**(VERBRAUCHER);....

ERZEUGER

Hans-Georg Eßer, Hochschule München Betriebssysteme I, SS 2008 5. Synchronisation (1) – Folie 32

.. .. .. .. ....

## **Deadlock-Problem beisleep / wake (3)**

- Lösungsmöglichkeit: Systemaufrufe *sleep* und wake verwenden ein "wakeup pending bit":
	- Bei *wake()* für einen nicht schlafenden Thread dessen wakeup pending bit setzen.
	- Bei *sleep()* das wakeup pending bit des Threads überprüfen wenn es gesetzt ist, den Thread nicht schlafen legen.

 Aber: Lösung lässt sich nicht verallgemeinern (mehrere zu synchronisiernende Prozesse benötigen evtl. zusätzliche solche Bits)

Hans-Georg Eßer, Hochschule München Betriebssysteme I, SS 2008 5. Synchronisation (1) – Folie 33

# **Semaphore (1)**

Ein **Semaphor** ist eine Integer- (Zähler-) Variable, die man wie folgt verwendet:

- Semaphor hat festgelegten Anfangswert N("Anzahl der verfügbaren Ressourcen").
- Beim Anfordern eines Semaphors (P- oder **Wait**-Operation):
	- Semaphor-Wert um 1 erniedrigen, falls er >0 ist,
	- Thread blockieren und in eine Warteschlange einreihen, wenn der Semaphor-Wert 0 ist.

## **Semaphore (2)**

- Bei Freigabe eines Semaphors (V- oder **Signal**-Operation):
	- einen Thread aus der Warteschlange wecken, falls diese nicht leer ist,
	- Semaphor-Wert um 1 erhöhen (wenn es keinen auf den Semaphor wartenden Thread gibt)
- Code sieht dann immer so aus:

```
wait (&sem);
/* Code, der die Ressource nutzt */signal (&sem);
```
Hans-Georg Eßer, Hochschule München Betriebssysteme I, SS 2008 5. Synchronisation (1) – Folie 35

## **Semaphore (3)**

- Variante: Negative Semaphor-Werte
	- Semaphor zählt Anzahl der wartenden Threads
	- <mark>Anfordern</mark> (WAIT):
		- Semaphor-Wert um 1 erniedrigen (<del>falls er positiv ist</del>)
		- Thread blockieren und in eine Warteschlange einreihen, wenn der Semaphor-Wert  $\leq 0$  ist.
	- Freigabe (SIGNAL):
		- Thread aus der Warteschlange wecken (falls nicht leer)
		- Semaphor-Wert um 1 erhöhen (<del>wenn es keinen auf den</del> Semaphor wartenden Thread gibt)

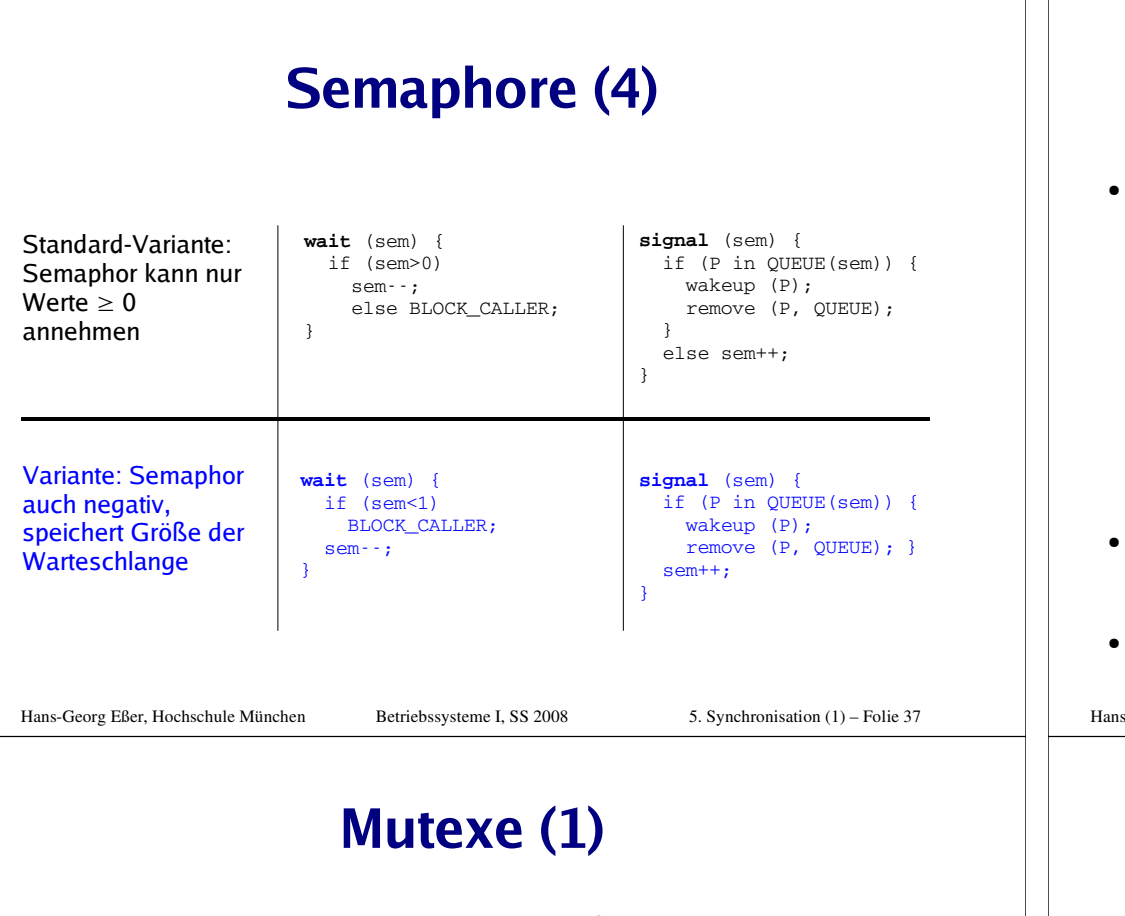

- **Mutex:** boolesche Variable (true/false), die den Zugriff auf gemeinsam genutzte Daten synchronisiert
	- true: Zugang erlaubt
	- false: Zugang verboten
- **blockierend:** Ein Thread, der sich Zugang verschaffen will, während ein anderer Thread Zuganghat, blockiert  $\rightarrow$  Warteschlange
- Bei Freigabe:
	- Warteschlange enthält Threads  $\rightarrow$  einen wecken
	- Warteschlange leer: Mutex auf true setzen

## **Mutexe (2)**

 **Mutex** (**mut**ual **ex**clusion) **= binärer Semaphor**, also ein Semaphor, der nur die Werte 0 / 1 annehmenkann

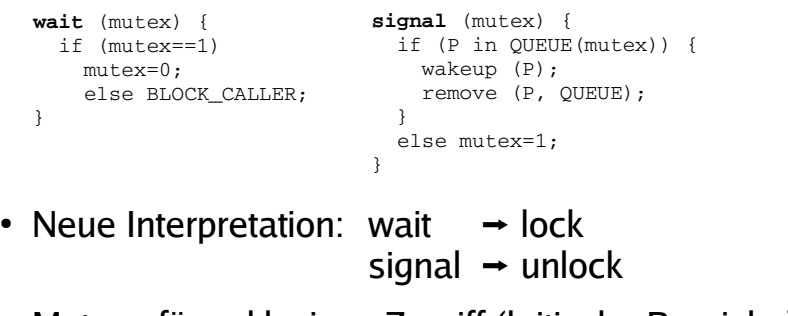

Mutexe für exklusiven Zugriff (kritische Bereiche)

```
Hans-Georg Eßer, Hochschule München Betriebssysteme I, SS 2008 5. Synchronisation (1) – Folie 39
```
# **Blockieren?**

- Betriebssysteme können Mutexe und Semaphoren **blockierend** oder **nicht-blockierend** implementieren
- blockierend: wenn der Versuch, den Zähler zu erniedrigen, scheitert
	- $\rightarrow$  warten
- nicht blockierend: wenn der Versuch scheitert
	- $\rightarrow$  vielleicht etwas anderes tun

### **Atomare Operationen**

 Bei Mutexen / Semaphoren müssen die beiden Operationen wait() und signal() **atomar**implementiert sein:

Während der Ausführung von wait() / signal() darf kein anderer Prozess an die Reihe kommen

Hans-Georg Eßer, Hochschule München Betriebssysteme I, SS 2008 5. Synchronisation (1) – Folie 41

# **Warteschlangen**

- Mutexe / Semaphore verwalten Warteschlangen (der Prozesse, die schlafen gelegt wurden)
- Beim Aufruf von signal() muss evtl. ein Prozess geweckt werden
- Auswahl des zu weckenden Prozesses ist ein ähnliches Problem wie die Prozess-Auswahl im Scheduler
	- FIFO: **starker** Semaphor / Mutex
	- zufällig: **schwacher** Semaphor / Mutex

### **Erzeuger-Verbraucher-Problem mit Semaphoren und Mutexen**

```
Hans-Georg Eßer, Hochschule München Betriebssysteme I, SS 2008 5. Synchronisation (1) – Folie 43typedef int semaphore;semaphore mutex = 1; // Kontrolliert Zugriff auf Puffer<br>semaphore empty = N; // Zählt freie Plätze im Puffer
semaphore empty = N; \frac{1}{2} // Zählt freie Plätze im Puffer<br>semaphore full = 0; \frac{1}{2} // Zählt belegte Plätze im Puffer
                                          // Zählt belegte Plätze im Puffer
producer() {while (TRUE) {
       ile (TRUE) { // Endlosschleife<br>produce_item(item); // Erzeuge etwas :
       produce_item(item); // Erzeuge etwas für den Puffer<br>wait (empty); // Leere Plätze dekrementieren
       wait (empty); // Leere Plätze dekrementieren bzw. blockieren wait (mutex): // Fintritt in den kritischen Bereich
       wait (mutex);<br>enter item (item);<br>// In den Puffer einstellen
       enter_item (item); // In den Puffer einstellen<br>
signal (mutex): // Kritischen Bereich verla
       signal (mutex); <br>signal (full); <br>// Belegte Plätze erhöhen. evtl
                                          signal (full); // Belegte Plätze erhöhen, evtl. consumer wecken
}consumer() {while (TRIIF) {
       ile (TRUE) { \frac{1}{2} // Endlosschleife<br>
wait (full): // Belegte Plätze
       wait (full); \frac{1}{2} // Belegte Plätze dekrementieren bzw. blockieren<br>wait (mutex): // Eintritt in den kritischen Bereich
       wait (mutex); \frac{1}{2} // Eintritt in den kritischen Bereich<br>remove item(item); // Aus dem Puffer entnehmen
       remove_item(item); // Aus dem Puffer entnehmen<br>signal (mutex); // Kritischen Bereich verla
       signal (mutex); // Kritischen Bereich verlassen<br>
signal (empty); // Freie Plätze erhöhen, evtl.
                                          // Freie Plätze erhöhen, evtl. producer wecken
       consume_entry (item); // Verbrauchen
}
```